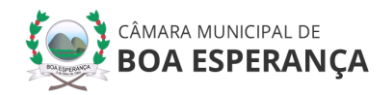

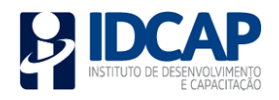

# **ANALISTA EM TECNOLOGIA DA INFORMAÇÃO**

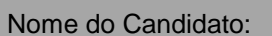

Nº de Inscrição:

Assinatura:

#### **LEIA COM ATENÇÃO AS INSTRUÇÕES ABAIXO:**

- **1. É proibido folhear o caderno de provas antes da autorização do fiscal.**
- 2. Confira se este caderno de provas corresponde ao cargo (cabeçalho desta página) para o qual você se candidatou.
- 3. Confira os dados impressos no cartão resposta. Quaisquer problemas deverão ser comunicados ao fiscal de sala, para registro em ata.
- **4. Assine o cartão de respostas.**
- 5. Verifique se este caderno de prova contém **40 questões**. Não serão consideradas reclamações posteriores ao término da prova.
- 6. Cada questão da prova objetiva constitui-se de cinco alternativas, identificadas pelas letras A, B, C, D e E, das quais apenas uma será a resposta correta.
- 7. Preencha primeiramente o rascunho do cartão de respostas da prova objetiva, que se encontra no final desta página; em seguida, passe-o a limpo, com caneta esferográfica azul ou preta. Qualquer outra cor de tinta no cartão de respostas não será aceita pela leitora ótica.
- 8. Preencha o cartão de respostas da prova objetiva completando totalmente a opção, ao lado dos números, que corresponde à resposta correta.
- 9. Serão consideradas incorretas questões para as quais o candidato tenha preenchido mais de uma opção no cartão de respostas, bem como questões cuja opção apresente rasuras no cartão de respostas.
- 10. O cartão resposta não será substituído em hipótese alguma; portanto, evite rasuras.
- 11. Em sala, a comunicação entre os candidatos não será permitida, sob qualquer forma ou alegação.
- 12. Não será permitido o uso de calculadoras, dicionários, telefones celulares, pen drive ou de qualquer outro recurso didático, elétrico ou eletrônico, nem o uso de qualquer acessório que cubra as orelhas do candidato.
- 13. **A prova objetiva terá duração máxima de 3h**, incluído o tempo para preenchimento do cartão de respostas.
- 14. O candidato somente poderá retirar-se do local de prova após 1 (uma) hora de seu início e poderá levar o caderno de provas 1 (uma) hora antes de seu término.
- 15. Os (3) três últimos candidatos somente poderão retirar-se da sala de prova simultaneamente e devem fazê-lo após a assinatura da ata de sala.
- 16. As saídas para: banheiro, tomar medicamento e água, só serão permitidas acompanhadas por um fiscal.
- 17. Os fiscais NÃO estão autorizados a prestar informações de interpretação das questões. Sua função é apenas fiscalizar e orientar quanto ao funcionamento do certame.
- 18. Ao concluir a prova, entregue ao fiscal de sala o cartão de respostas.

**Boa prova!**

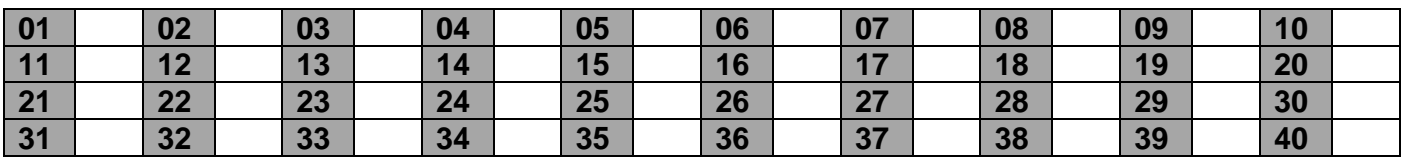

1

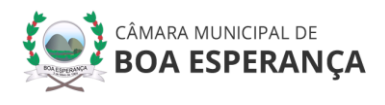

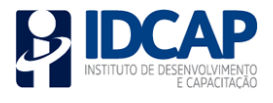

## **RASCUNHO**

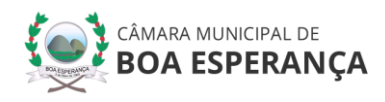

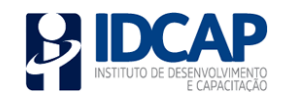

### **LÍNGUA PORTUGUESA**

*Leia o trecho do livro Comer, Rezar, Amar de Elizabeth Gilbert e em seguida responda às questões de 01 a 05.*

- 1 "Eu queria que o Giovanni me beijasse. Ah, mas são tantos os motivos que fariam disso uma péssima ideia... Para começar, Giovanni é dez anos mais novo do que eu, e - como a maior parte
- 5 dos rapazes italianos de vinte e poucos anos ainda mora com a mãe. Só esses dois fatos já fazem dele um parceiro romântico improvável para mim, já que sou uma americana de trinta e poucos anos que trabalha, acaba de passar por um
- 10 casamento falido e por um divórcio arrasador e interminável, imediatamente seguido por um caso de amor apaixonado que terminou com uma dolorosa ruptura. Todas essas perdas, uma atrás da outra, deixaram em mim uma sensação de
- 15 tristeza e fragilidade, e a impressão de ter mais ou menos 7 mil anos de idade. Por uma simples questão de princípios, eu não imporia essa minha pessoa desanimada, derrotada e velha ao adorável, inocente Giovanni. Sem falar que eu
- 20 finalmente havia chegado à idade em que uma mulher começa a questionar se a maneira mais sensata de superar a perda de um lindo rapaz de olhos castanhos é mesmo levar outro para sua cama imediatamente. É por isso que já faz muitos
- 25 meses que estou sozinha. É por isso, na verdade, que decidi passar este ano inteiro sozinha."

**01.** Em "*É por isso, na verdade, que decidi passar este ano inteiro sozinha*.", o termo destacado refere-se:

- a) Ao fato de ser uma mulher de trinta e poucos anos.
- b) Ao fato de ser uma mulher divorciada e um tanto amargurada.
- c) À fase atual da narradora em questionar se a maneira mais eficaz de superar um homem é levar outro para cama.
- d) À sensação de derrota que a narradora sente em relação a si mesma.
- e) Ao fato do rapaz por quem se apaixonou ser um garoto dez anos mais novo.

**02.** No trecho *"[...] deixaram em mim uma sensação de tristeza e fragilidade, e a impressão de ter mais ou menos 7 mil anos de idade"*, quais fatores contribuíram para que a narradora se sentisse assim?

- a) Giovani ser dez anos mais novo do que a narradora.
- b) Giovani ainda morar com a mãe.
- c) Ser uma mulher de trinta de poucos anos que trabalha e não tem tempo para casos de amor com jovens, uma vez que homens mais jovens exigem mais tempo.
- d) Por ter falhado em seu casamento, passado por um divórcio difícil e um caso de amor que terminou de um jeito excruciante.
- e) Por seus princípios entrarem em contradição com seus desejos.

**03.** Em *"[...] eu não imporia essa minha pessoa desanimada, derrotada e velha ao adorável, inocente Giovanni."*, o termo destacado pode ser substituído sem prejuízo na significação da frase por:

- a) Quitaria.
- b) Libertaria.
- c) Defenestraria.
- d) Remitiria.
- e) Ditaria.

**04.** Com base no emprego da crase no texto, assinale a alternativa correta:

- a) A crase deveria ter sido empregada no termo "a" linha 4.
- b) Há ausência de crase no termo "a" linha 21.
- c) A crase deveria ter sido empregada no termo "a" linha 22.
- d) Não deveria ter sido empregada crase no termo "a" linha 20.
- e) Não há erros quanto o emprego da crase no texto exposto.

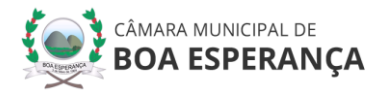

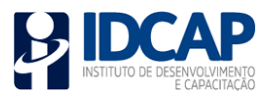

**05.** Assinale a alternativa em que a alteração sugerida de substituição de termo não acarreta erro gramatical ou que corrige erro existente no texto:

- a) Acréscimo de vírgula imediatamente após a palavra "Giovani" (linha 1).
- b) Substituição de "mora" (linha 6) por "moram".
- c) Substituição de "que" (linha 12) por "o qual".
- d) Substituição de "finalmente" (linha 20) por "lentamente".
- e) Acréscimo de vírgula imediatamente após a palavra "mim" (linha 14).

**06.** Assinale a alternativa em que a regência verbal está aplicada de forma incorreta:

- a) Me esqueci de tudo.
- b) Todos obedeciam a ele.
- c) Perdoai o nosso erro.
- d) Você é o único que não obedece.
- e) Seríeis capazes, minhas senhoras, de amar um homem deste feitio?

**07.** Analise as proposições abaixo:

*I- O Presente do Indicativo emprega-se para enunciar um fato atual, isto é, que ocorre no momento em se fala (presente momentâneo);*

*II- O Pretérito Imperfeito designa-se um fato passado, mas não concluído (imperfeito = não perfeito, inacabado);*

*III- O Futuro do Presente emprega-se para indicar uma ação que ocorreu antes de outra ação já passada.*

Dos itens acima:

- a) Apenas o item I está correto.
- b) Apenas o item II está correto.
- c) Apenas os itens I e II estão corretos.
- d) Apenas os itens II e III estão corretos.
- e) Todos os itens estão corretos.

**08.** Analise a tirinha abaixo:

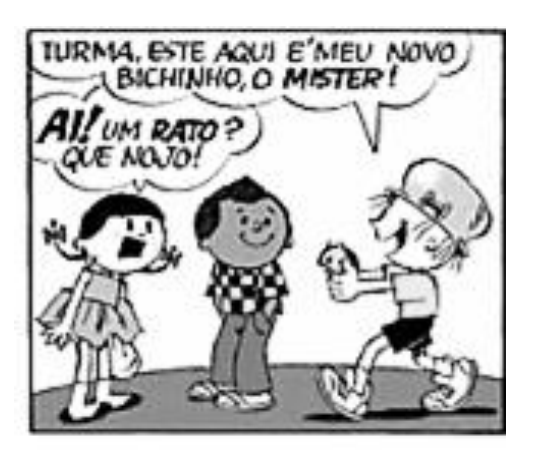

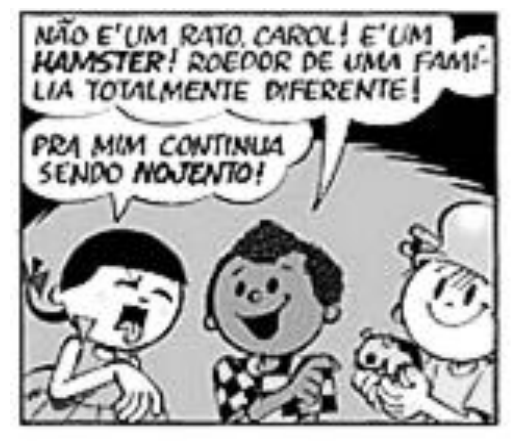

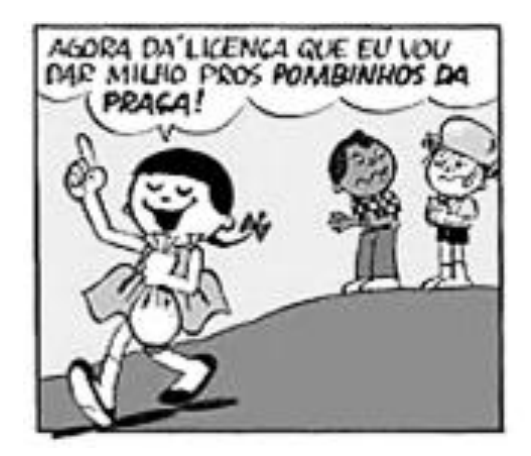

O humor da tirinha se dá:

- a) No primeiro quadrinho, quando Carol explicita o nojo que tem de ratos.
- b) No segundo quadrinho, quando Lúcio tem que explicar a diferença entre rato e *hamster* para a Carol.
- c) No segundo quadrinho, quando Carol esboça novamente muito nojo em relação ao *hamster* mesmo depois de

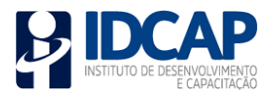

Lúcio ter explicado que são animais diferentes. d) No último quadrinho, quando Carol diz que vai alimentar as pombas da praça. e) Essa tirinha não tem a intenção de provocar riso, apenas informar às pessoas a diferença entre um rato e um *hamster*. **CONHECIMENTOS GERAIS E INFORMÁTICA 09.** É a pasta mais importante do computador com o Windows instalado. Nela se encontra toda a estrutura do sistema operacional. É importante que você nunca apague nada dentro dela ou mexa em seus arquivos e pastas. Trata-se da pasta: a) Usuários. b) Arquivos de Programas. c) Windows. d) Acessórios. e) System. **10.** Para o Windows cada um dos arquivos que se encontra em disco deve ter um nome referência. Existe um conjunto de caracteres que não podem ser utilizados em nomes de arquivos. Qual nome de arquivo abaixo é inválido para o Windows 10? a) Dados2019! b) Dados:2019 c) Dados=2019 d) Dados2019@ e) Dados2019% **11.** Em diversas ocasiões, no SO Windows 10, é necessário o acesso à determinadas aplicações usando comandos. Essas ocasiões podem resumir-se em comportamentos inesperados do ambiente gráfico e dos aplicativos instalados. Alguns recursos do Windows possuem atalhos que permitem que você os execute rapidamente a partir da caixa "Executar". Qual atalho usase para abrir o Executar? a) Tecla Windows + R b) Tecla Windows + E c) Ctrl  $+ E$ d)  $Ctrl + R$ e) Tecla Windows + W **12.** Qual fórmula usamos, no MS-Excel 2010, para somar todos os números em um intervalo de células? a) SOMASSE b) CEL.SOMA c) SOMAR.CELULA d) SOMA e) SOMA.CEL **13.** Tendo em vista a história do município de Boa Esperança – ES, assinale a alternativa incorreta: a) Por ter sido um dos últimos locais na região onde a mata se mantinha intacta até o início do século XX, foi escolhida como refúgio pelos poucos índios botocudos, que conseguiam sobreviver à ocupação branca que se alastrava na região de São Mateus, Nova Venécia, Colatina, por conta da construção das estradas de ferro Vitória a Minas e Bahia a Minas e da ponte Florentino Avidos, em Colatina. b) De 1975 a 1980, o Censo Agropecuário do Instituto Brasileiro de Geografia e Estatística (IBGE) demonstra que a produção de café no município diminuiu mais de 400%. Boa Esperança passou por más mudanças nesse período. c) Até o final do século XIX, Boa Esperança fazia parte do complexo Serra dos Aimorés, que compreendia ao Norte do Espírito Santo, Nordeste

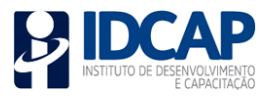

de Minas Gerais e Sul da Bahia, pertencente a São Mateus.

- d) Boa Esperança foi um município emancipado em um momento político bastante conturbado, dois meses depois do golpe militar que culminou na ditadura no Brasil e um momento econômico ruim do Estado, com a erradicação do café devido ao grande estoque excedente no comércio mundial.
- e) Seu passado colonial está ligado diretamente a São Mateus e a Nova Venécia. Essa ligação, dada principalmente pela proximidade das três cidades, fez com que vários acontecimentos se entrelaçassem no decorrer dos tempos entre estes municípios.

**14.** *O presidente Jair Bolsonaro afirmou no dia 20 de agosto de 2019, que o governo pretende considerar oficialmente o Hezbollah como um grupo terrorista.*

*Bolsonaro foi questionado por jornalistas, na porta da residência oficial do Palácio da Alvorada, se pretendia classificar o Hezbollah como terrorista, assim como fez o governo dos Estados Unidos e também do Paraguai.*

*- "Posso, sim [reconhecer o grupo como terrorista]. Pretendo fazer isso aí. E são terroristas", disse o presidente.*

*De acordo com Bolsonaro, o governo tem informações de atuação do grupo na região da tríplice fronteira entre Brasil, Paraguai e Argentina.*

*(Fonte adaptada: g1.globo.com >acesso em 20 de agosto de 2019)*

Com base no trecho acima e utilizando seus conhecimentos sobre o assunto assinale a alternativa correta:

a) Hezbollah significa "partido de Alá". O grupo, de orientação xiita e sediado no Líbano, tem atuação política e militar em questões que envolvem o Oriente Médio.

- b) Hezbollah significa "partido de Alá". O grupo, de orientação xiita e sediado no Líbano, tem atuação política e militar em questões que envolvem o continente Africano.
- c) Hezbollah significa "partido de Alá". O grupo, de orientação muçulmana e sediado no Iraque, tem atuação política e militar em questões que envolvem o continente Africano.
- d) Hezbollah significa "partido de Alá". O grupo, de orientação muçulmana e sediado no Afeganistão, tem atuação política e militar em questões que envolvem o continente Africano.
- e) Hezbollah significa "partido de Alá". O grupo, de orientação xiita e sediado no Irã, tem atuação política e militar em questões que envolvem o continente Europeu.

**15.** Responda (V) verdadeiro ou (F) falso, em relação aos Aspectos econômicos do município de Boa Esperança:

*(\_\_)- O café conilon é de grande importância socioeconômica para o município, por envolver quantidade significativa de mão-deobra no seu cultivo;*

*(\_\_)- A tecnologia agrícola empregada nas pequenas propriedades corresponde à utilização, em boa parte das propriedades, de sementes e mudas selecionadas, adubação química e/ou orgânica, plantio em nível, uso de irrigação, máquinas e implementos;*

*(\_\_)- Possui uma economia baseada principalmente no setor industrial, devido às suas exportações e pelo fato de seus estados fazerem fronteira com países da América do Sul.*

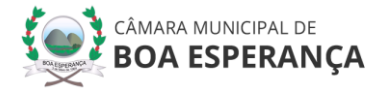

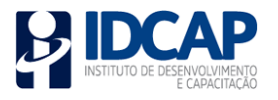

- a) V-F-V.
- b) V-V-F.
- c) F-V-F.
- d) F-V-V.
- e) V-F-F.

**16.** *Comissão debate acordo comercial entre o MERCOSUL e a União Europeia. O debate foi proposto pelo deputado Heitor Shuch, que quer saber o que está em jogo no acordo, já que alguns setores econômicos reclamam por não terem participado da construção do documento.*

*(Fonte adaptada: https://www.camara.leg.br/noticias/>acesso em 20 de agosto de 2019)*

Com base em seus conhecimentos sobre o assunto, são países da União Europeia, exceto:

- a) Finlândia.
- b) Mongólia.
- c) Eslováquia.
- d) Luxemburgo.
- e) Polônia.

### **CONHECIMENTOS ESPECÍFICOS**

**17.** Assinale a alternativa correta. 17 gigabytes equivalem a:

- a) 17000 megabytes.
- b) 1700 bytes.
- c) 0,017 kilobytes.
- d) 170 terabytes.
- e) 170000 petabytes.

**18.** Analise o trecho e assinale a alternativa que completa corretamente a lacuna:

*O \_\_\_\_\_\_\_\_\_\_\_\_ é o único serviço que é realizado tanto pelo protocolo UDP quanto pelo protocolo TCP da camada de transporte da arquitetura TCP/IP.*

- a) Controle de envio.
- b) Controle de usuário.
- c) Controle de segurança.
- d) Checksum.
- e) Controle de mapeamento.

**19.** Esse tipo de topologia utiliza um nó central (comutador ou switch) para chavear e gerenciar a comunicação entre as estações. É esta unidade central que vai determinar a velocidade de transmissão, como também converter sinais transmitidos por protocolos diferentes. Trata-se da topologia:

- a) Em anel.
- b) Em barramento.
- c) Em árvore.
- d) Em malha.
- e) Em estrela.

**20.** São procedimentos que controlam e regulam a comunicação, conexão e transferência de dados entre sistemas computacionais. Trata-se:

- a) Dos softwares de rede.
- b) Dos protocolos de rede.
- c) Dos hardwares de rede.
- d) Da Internet.
- e) Da Intranet.

**21.** Qual tipo de vírus usa uma ou mais técnicas para evitar detecção e pode redirecionar indicadores do sistema de modo a infectar um arquivo sem necessariamente alterar o arquivo infectado?

- a) Stealth.
- b) Script.
- c) Mutante.
- d) Hoax.
- e) Boot.

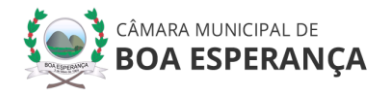

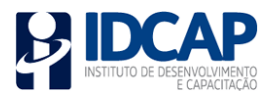

**22.** Sobre a camada Física do Modelo OSI, analise as proposições abaixo:

*I- Providencia o fluxo de bits através do meio de transmissão;*

*II- Especifica cabos, conectores e interfaces; III- Estabelece e termina conexões entre sistemas, aplicações e usuários; IV- Trata tensões e impulsos elétricos.*

Dos itens acima:

- a) Apenas os itens I, II e III estão corretos.
- b) Apenas os itens I, II e IV estão corretos.
- c) Apenas os itens I e III estão corretos.
- d) Apenas os itens II, III e IV estão corretos.
- e) Todos os itens estão corretos.

**23.** Assinale a alternativa que não é uma característica do Protocolo IP:

- a) Campo especial indicando qual o protocolo de transporte a ser utilizado no nível superior.
- b) Divide os dados a serem transmitidos em pequenos blocos de dados, identificando-os de forma a que no host de destino seja possível reagrupá-los.
- c) Identificação da importância do datagrama e do nível de confiabilidade exigido de forma a oferecer prioridade na transmissão.
- d) Descarte e controle de tempo de vida dos pacotes a circular na rede.
- e) Facilidade de Fragmentação e Remontagem de pacotes

**24.** No MySQL o tipo de caractere CHAR é utilizado para armazenamento de informações do tipo texto. Quando utilizado esse tipo define-se um tamanho que pode ser:

- a) De 1 a 125 bytes.
- b) De 1 a 800 bytes.
- c) De 1 a 255 bytes.
- d) De 1 a 560 bytes.
- e) De 1 a 420 bytes.

**25.** Com a evolução do modelo de 2 camadas e com o crescimento da Internet, surgiu o modelo de três camadas. A ideia básica do modelo de 3 camadas, é "retirar" as Regras do Negócio do cliente e centralizá-las em um determinado ponto, o qual é chamado de:

- a) Servidor de Banco de Dados.
- b) Servidor de Aplicações.
- c) Servidor de Negócios.
- d) Servidor Lógico.
- e) Servidor de Apresentação.

**26.** Analise o trecho e assinale a alternativa que completa corretamente a lacuna:

*O principal objetivo do protocolo \_\_\_\_\_\_\_\_\_\_\_, é solicitar o reconhecimento do IP de destino e assim poder enviar de forma nítida e correta os frames necessários de comunicação.* 

- a) IRC.
- b) OSCAR.
- c) DNS.
- d) RARP.
- e) NTP.

**27.** A criptografia de chave simétrica utiliza uma mesma chave tanto para codificar como para decodificar informações, sendo usada principalmente para garantir a confidencialidade dos dados. Qual método criptográfico abaixo não usa chave simétrica?

- a) AES.
- b) RC4.
- c) IDEA.

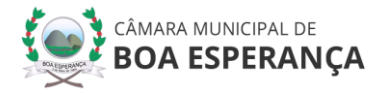

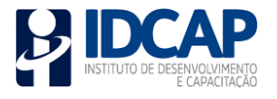

- d) 3DES.
- e) DSA.

**28.** Um serviço de nomes é o mecanismo que permite mapear nomes amigáveis a endereços para facilitar a identificação dos computadores em redes IP, eles possuem dois tipos de modelos para os serviços de nome: nomes planos e nomes hierárquicos. Como são chamados os nomes hierárquicos utilizados pelo DNS?

- a) TTDN.
- b) FQDN.
- c) PQDN.
- d) Hostname.
- e) SOA.

**29.** O TLD (Top Level Domain), trata-se do nível mais alto de um domínio, localizado mais à direita do endereço web (URL). Um dos tipos de TLD são os códigos de País (Country Code Top-Level Domain — ccTLD), que são de 2 caracteres relacionados a um determinado território nacional. Qual ccTLD é usado para o país do Uruguai?

- a) .UR
- b) .UY
- c) .UG
- d) .UA
- e) .UI

**30.** As Spam Traps são ferramentas utilizadas por provedores de e-mails para identificar remetentes de mensagens indesejadas, para usuários que não são optin, ou seja, que não solicitaram receber emails daquele destinatário. Existem dois tipos de Spam Traps, são eles:

- a) Spam Traps Universais e Spam Traps Locais.
- b) Spam Traps Puros e Spam Traps Reciclados.
- c) Spam Traps Reciclados e Spam Traps Condutores.
- d) Spam Traps Puros e Spam Traps Condutores.
- e) Spam Traps Locais e Spam Traps Puros.

**31.** As redes Par-a-Par, surgiram como uma proposta de descentralização do monopólio de processamento funcional, fazendo com que sistemas sirvam a outros sistemas, dando a cada estação as mesmas responsabilidades e capacidades dentro da rede. Qual alternativa abaixo não é uma característica dessa rede?

- a) Computadores podem servir tanto como servidores como clientes.
- b) Os Sistemas atendem a protocolos "cross-network" como SOAP ou XML-RPC.
- c) A Interface de troca de arquivos dentro do navegador de Internet.
- d) Os Sistemas promovem conexão entre usuários.
- e) O sistema inclui ferramentas que ajudam usuários que queiram criar ou adicionar alguma funcionalidade.

**32.** Em diversas ocasiões, no SO Windows 10, é necessário o acesso à determinadas aplicações usando comandos. Essas ocasiões podem resumir-se em comportamentos inesperados do ambiente gráfico e dos aplicativos instalados. Alguns recursos do Windows possuem atalhos que permitem que você os execute rapidamente a partir da caixa "Executar". Qual comando abre a central de facilidade de acesso do Windows, onde é possível determinar como o sistema se apresentará a pessoas com dificuldades motoras, visuais e/ou auditivas?

- a) utilman.msc
- b) utilman.win
- c) utilman.cpl

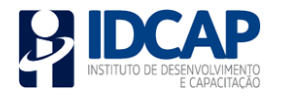

- d) utilman
- e) utilman.tsc

**33.** Qual diretório do SO Linux armazena executáveis, aplicativos utilizados por administradores de sistema com o propósito de realizar funções de manutenção e outras tarefas semelhantes?

- a) /usr
- b) /sbin
- c) /bin
- d) /lib
- e) /boot

**34.** A computação em nuvem é uma tecnologia que permite a distribuição dos seus serviços de computação e o acesso online a eles sem a necessidade de instalar programas. Antes de determinar o tipo de implantação de nuvem, ou a arquitetura de computação em nuvem, na qual os serviços cloud contratados serão implementados pela gestão de TI, é importante saber qual é o melhor serviço de nuvem, de acordo com a necessidade da empresa. Dentre os tipos de serviços de nuvem, temos a nuvem que pertence a um provedor de serviços cloud terceirizado pelo qual é administrada, esse provedor fornece recursos de computação em nuvem, como servidores e armazenamento via web. Qual é esse tipo de Nuvem?

- a) Nuvem Privada.
- b) Nuvem Híbrida.
- c) Nuvem Pública.
- d) Nuvem Flexível.
- e) Nuvem de Demanda.

**35.** O servidor WINS (Windows Internet Name Services) é utilizado para resolução de nomes netbios. Um nome netbios é um endereço usado para identificar um recurso na rede, é um nome único (exclusivo) ou de

grupo (não exclusivo). O Netbios é um endereço de:

- a) 8 bytes.
- b) 16 bytes.
- c) 32 bytes.
- d) 64 bytes.
- e) 128 bytes.

**36.** A camada de transporte, da arquitetura TCP/IP, reúne os protocolos que realizam as funções de transporte de dados fim-a-fim, considerando apenas a origem e o destino da comunicação, sem se preocupar com os elementos intermediários. Qual alternativa abaixo são dois protocolos que fazem parte dessa camada?

- a) ICMP e PPP.
- b) RARP e UDP.
- c) TCP e UDP.
- d) TCP e IGMP.
- e) ARP e SCSI.

**37.** Uma ameaça é algum fato que pode ocorrer e acarretar algum perigo a um bem. Existem dois tipos de ameaças, as Intencionais e as Não-Intencionais. Qual alternativa abaixo não é uma ameaça Não-Intencional?

- a) Erros humanos.
- b) Utilização de recursos, violando as medidas de segurança.
- c) Falhas em equipamentos.
- d) Desastres naturais.
- e) Problemas em comunicações.

**38.** Uma vez ativo, ele pode comportar-se como vírus, pode implantar programas cavalos de Tróia ou realizar qualquer ação destrutiva, se replica usando facilidade de email, capacidade de execução remota e capacidade de login remoto. Trata-se do:

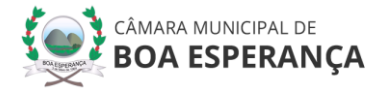

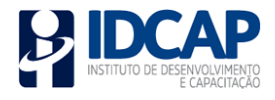

- a) Bot.
- b) Sniffer.
- c) Worm.
- d) Backdoor.
- e) Rootkit.

**39.** No SO Linux qual é o resultado do comando abaixo?

*ps -e -o pid,args --forest*

- a) Exibe as tarefas do Linux que mais utilizam a CPU.
- b) Exibe uma árvore dos arquivos mais utilizados pelo usuário root.
- c) Exibe as tarefas do Linux de forma hierárquica.
- d) Exibe uma árvore de processos do sistema.
- e) Exibe uma lista de arquivos abertos por processos.

**40.** A criptografia é uma técnica que torna a mensagem codificada passível de interpretação apenas para o emissor e o receptor, evitando que intrusos a decodifiquem. Um dos tipos de chaves que são usadas nessa técnica são as chaves assimétricas. Esse tipo trabalha com duas chaves, a pública e a privada. Qual exemplo abaixo é um tipo de chave assimétrica que opera com um problema matemático conhecido como "logaritmo discreto" e é frequente em assinaturas digitais?

- a) RC6.
- b) DSA de curvas elípticas.
- c) ElGamal.
- d) Blowfish.
- e) RSA.

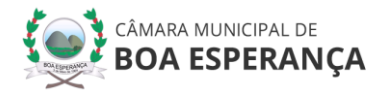

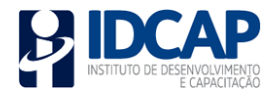